# **Super Target Systems | Motor Quick Start Guide**

Note: Check our website for the latest version of this manual.

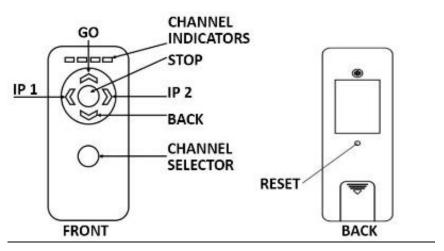

Before using the remote control functions, user must pair the remote to the motor.

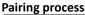

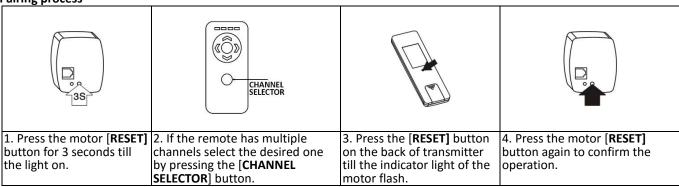

#### Attention: Motor will start if powered and the target carrier bar is moved by hand.

Motor will make relevant actions when you press [GO], [BACK], [STOP] button on transmitter or wall mounted controller.

#### Set Limit Range 1

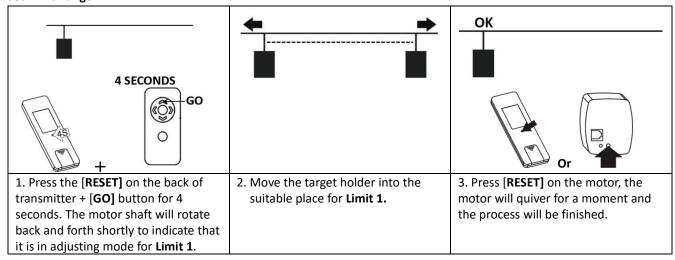

## **Set Limit Range 2**

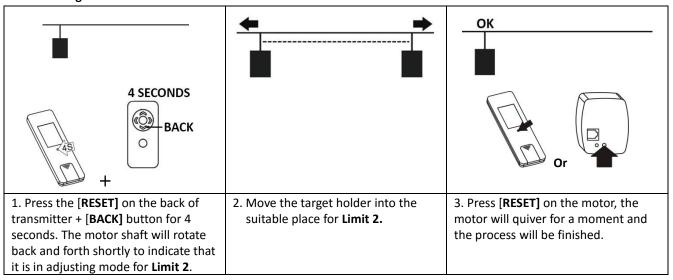

Resetting the range limits

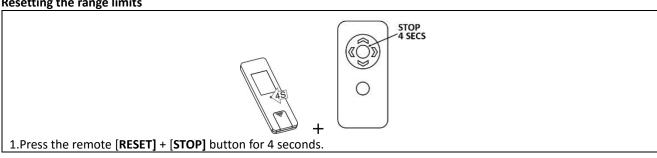

Set intermediate stop function

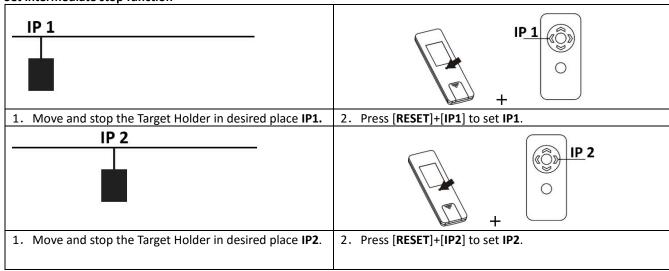

## **Cancel intermediate stop point**

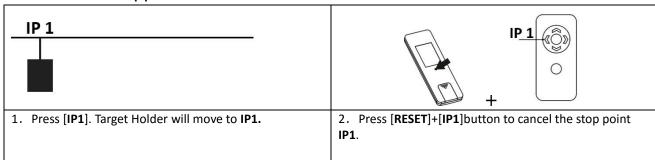

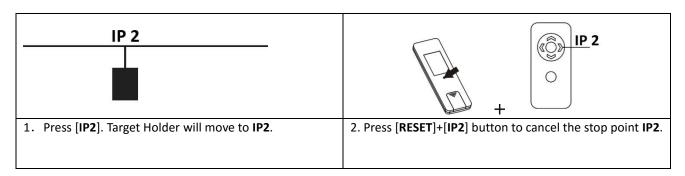

Change the intermediate stop point

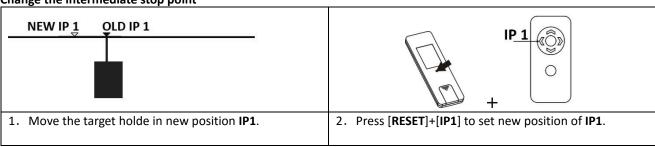

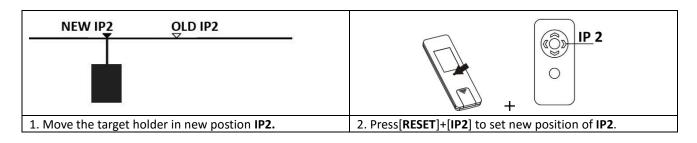

## **Change Motor direction**

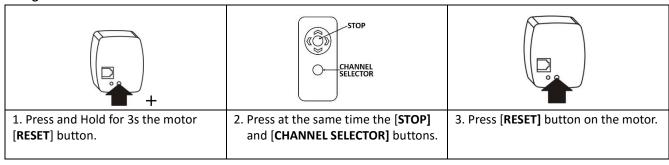